# ГЛАВА 1. МЕТОДЫ И ПРИНЦИПЫ ОКТ-СКАНИРОВАНИЯ ПЕРИФЕРИИ СЕТЧАТКИ

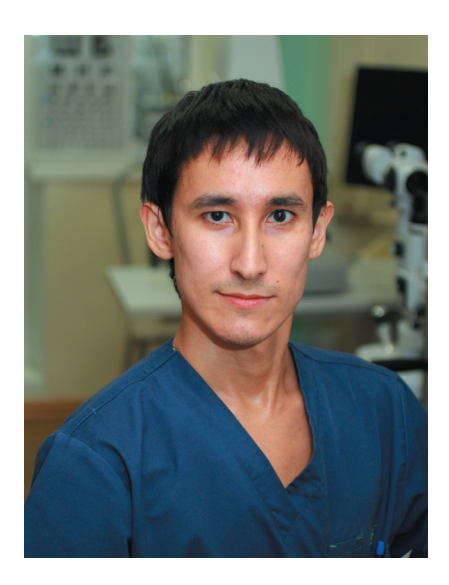

**Шаимов Тимур Булатович** аспирант кафедры офтальмологии факультета дополнительного профессионального образования ЮУГМУ МЗ РФ, врач-офтальмолог ООО «ЦЕНТР «ЗРЕНИЕ», г. Челябинск

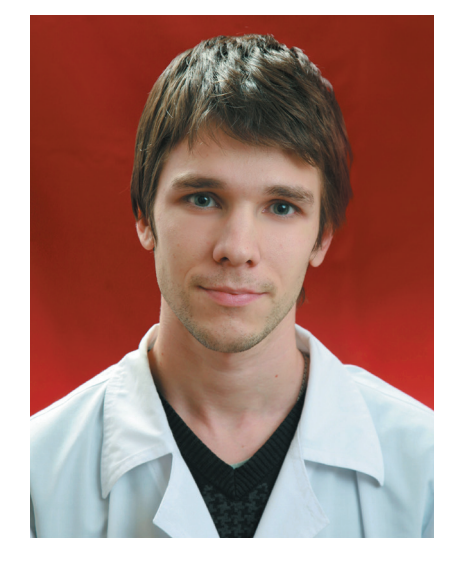

**Галин Алексей Юрьевич** врач-офтальмолог ООО «ЦЕНТР «ЗРЕНИЕ», г. Челябинск

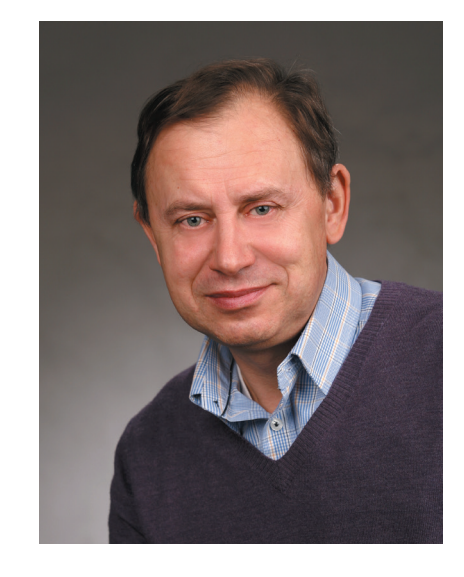

**Фомин Алексей Валентинович** директор по клиническому маркетингу, ЗАО «Трейдомед Инвест», г. Москва

### МЕТОДЫ СКАНИРОВАНИЯ

Офтальмологическое обследование, кроме стандартного диагностического обследования, дополнительно включало: спектральную оптическую когерентную томографию с использованием приборов RTVue-100 (Optovue, США) и RTVue XR Avanti (Optovue, США), фоторегистрацию с помощью фундус-камеры Nikon NF-505AF (Япония) и VISUCAM 500 (Carl Zeiss Medical Technology, Германия).

Перед проведением сканирования периферии сетчатки необходимо провести беседу с пациентом, подробный инструктаж для обеспечения согласованности с действиями оператора, медикаментозно расширить зрачок.

> Методика визуализации периферических дистрофий на ОКТ заключается в следующем:

> **1 этап.** Локализация периферических дистрофий сетчатки (Рис. 1.1 а, b) проводится с применением непрямой офтальмобиомикроскопии линзами оптической силы +60; +78; +90 диоптрий; 3-х зеркальной линзой Гольдмана с последующей зарисовкой ее расположения на схеме периферических дистрофий сетчатки (Рис. 1.2 а).

> **2 этап.** Проведение спектральной оптической когерентной томографии (Рис. 1.2 b) периферии сетчатки.

**Методика сканирования.** При сканировании на оптических когерентных томографах RTVue–100 и RTVue XR Avanti взгляд пациента фиксировали в необходимом направлении и дополнительно поворачивали его голову на сторону поражения, к локализованному участку расположения дистрофии (Рис. 1.2, Рис. 1.4). При необходимости проводилась предварительная настройка томографа на индивидуальную рефракцию пациента. Оператор выполнял несколько сканирований, а затем выбирал лучшее по качеству и информативности изображение. При проведении исследования направление сканирования и линейный размер скана адаптировались оператором в зависимости от локализации зоны поражения. При сканировании внимание обращалось на стандартизацию положения скана в зоне оптимального сигнала: скан позиционировали по центру данной зоны (между горизонтальными прицельными линиями) с выравниванием левого и правого концов В-скана на одной высоте относительно прицельных линий с целью обеспечения одинакового уровня усиления по длине скана. Мы применяли методики Line (использовались сканы длиной от 6 до 12 мм), Enhanced HD Line (сканы длиной 12 мм), 3D Macular (размер зоны сканирования 6x6 мм), 3D Retina (размер зоны сканирования 7х7 мм). Максимальный размер скана ограничивался условиями получения оптимального сигнала (см. выше) и зависел как от локализации зоны сканирования на глазном дне, так и от степени мидриаза пациента. Большое значение при выполнении сканирования играет возможность автоматической подстройки (как раздельной, так и совместной) по диоптрийной компенсации и по аксиальному расстоянию до зоны сканирования, так как эти параметры меняются при переходе от сканирования центральной зоны сетчатки к периферическим отделам (Рис. 1.4). При сканировании периферии в верхнем или нижнем отделе глазного дна предпочтительнее ориентация направления сканирования в горизонтальном направлении, а при сканировании височного или назального – в вертикальном направлении. Для точного расположения

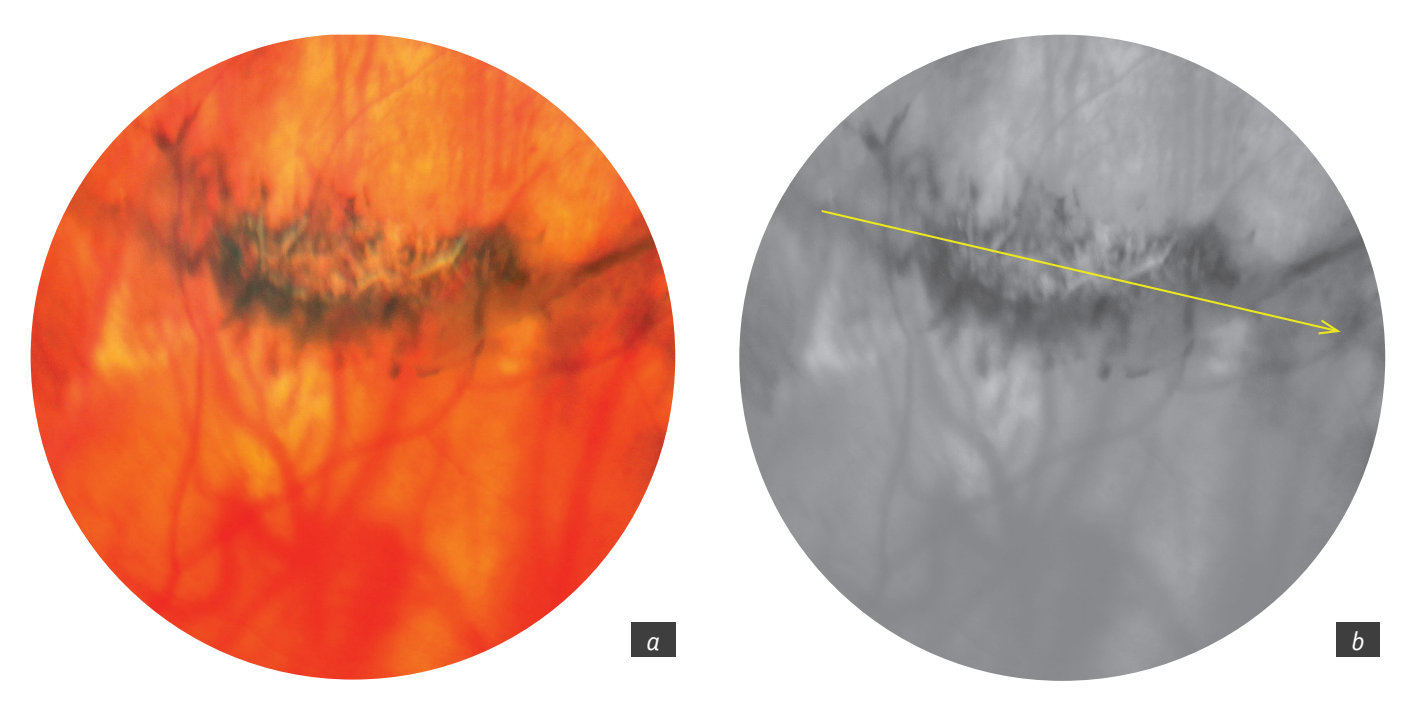

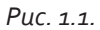

*a – вид решетчатой дистрофии в области экватора верхнего сегмента сетчатки (фото) правого глаза;* 

*b – определение линии сканирования дистрофии*

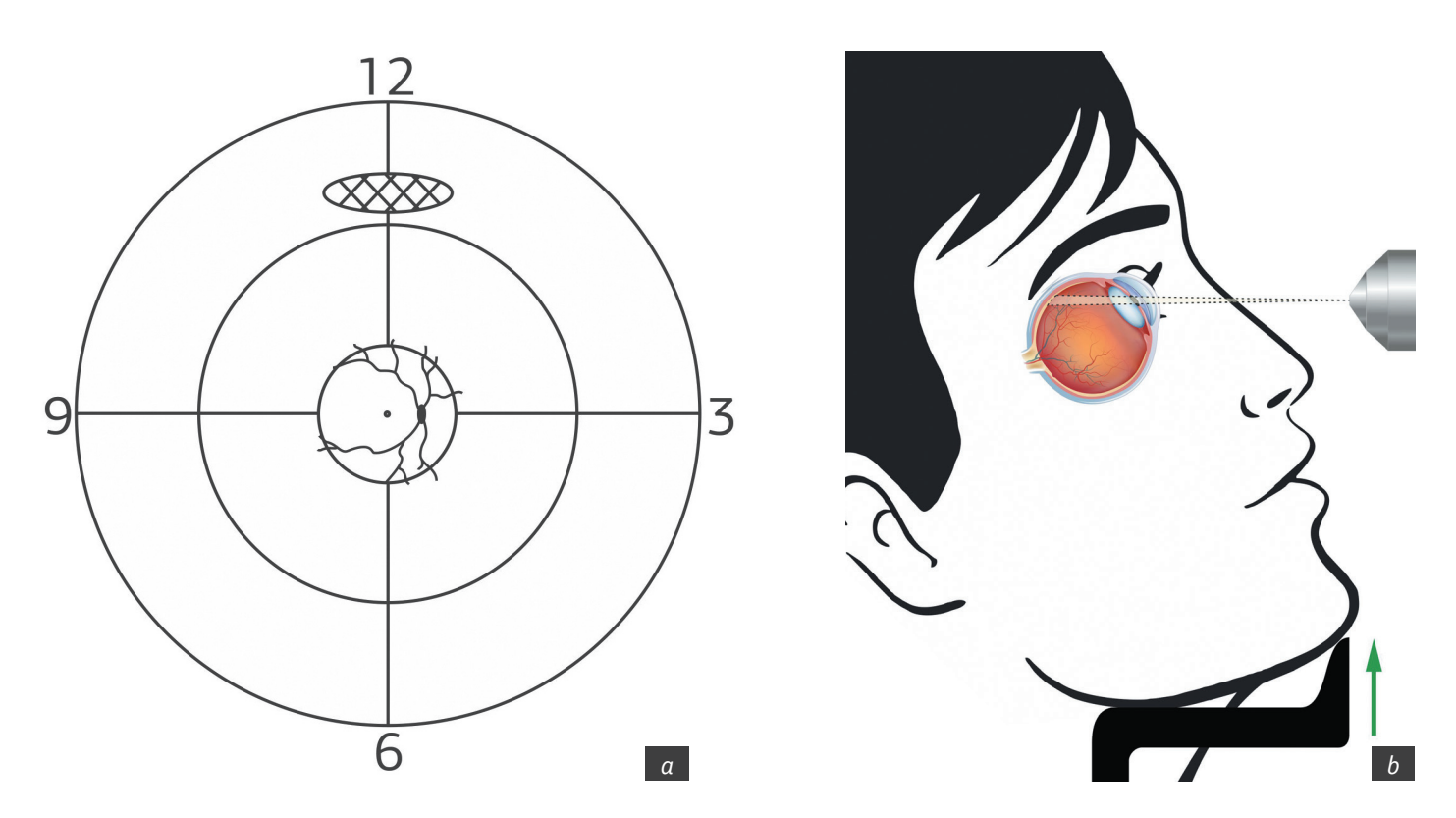

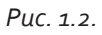

*Сканирование периферии сетчатки согласно локализации дистрофии: а – схема расположения дистрофии; b – положение головы пациента при сканировании дистрофии, расположенной в верхнем сегменте периферии сетчатки* 

линейного скана, а также при локализации зоны поражения на дальней периферии дополнительно использовалось смещение паттерна скана в окне видеоискателя, что позволяло выполнять сканирование в любой части поражения, не изменяя положения глаз и головы пациента.

Параметры томографического исследования при линейном сканировании:

**Для RTVue-100** – продольное разрешение 5 мкм, скорость сканирования – 26000 А-сканов в секунду, разрешение А-скана до 1024 пикселей, получение линейного скана сетчатки за 0,038 с. Усреднение до 32 сканов.

**Для RTVue XR Avanti** – продольное разрешение 5 мкм, скорость сканирования – 70000 А-сканов в секунду, разрешение А-скана до 1024 пикселей, получение линейного скана сетчатки за 0,014 с. Усреднение до 120 сканов.

При анализе полученных изображений проводились необходимые измерения морфометрических параметров: толщины неизмененной сетчатки, протяженности, глубины дистрофии, высоты витреоретинальной тракции в области витреоретинального сращения.

> **3 этап.** Анализ результатов ОКТ-сканирования периферической дистрофии (Рис. 1.3).

> Необходимо отметить определённые факторы, влияющие на качество проведения сканирования и фоторегистрации периферии: прозрачность оптических сред, степень мидриаза, глубину посадки глазных яблок, наличие нистагма, тремора головы, адекватность состояния пациента.

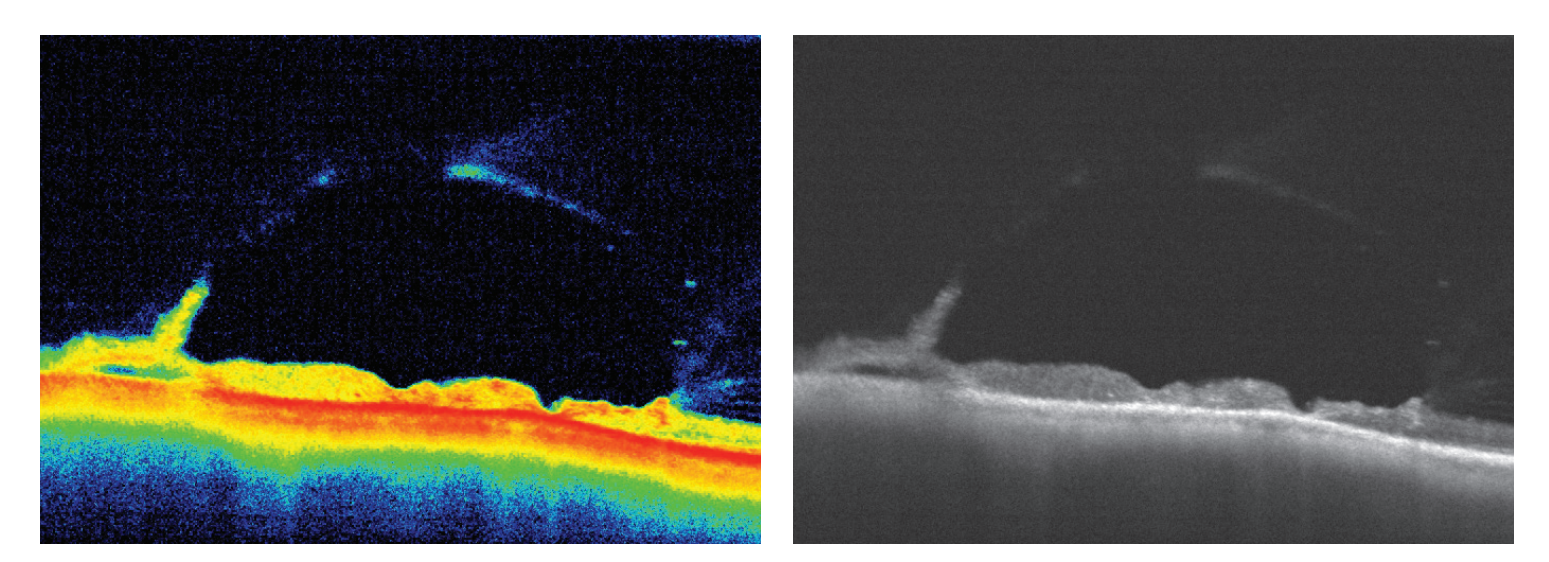

#### *Рис. 1.3.*

*ОКТ-изображение решетчатой дистрофии согласно направлению сканирования (Рис. 1.1 b) в режиме Line. Выраженные витреоретинальные тракции по краям зоны дистрофии, несквозные разрывы, выраженное уплотнение (повышение рефлективности), щелевидная отслойка нейросенсорной сетчатки*

### Стандартные положения глаз при сканировании сетчатки правого глаза

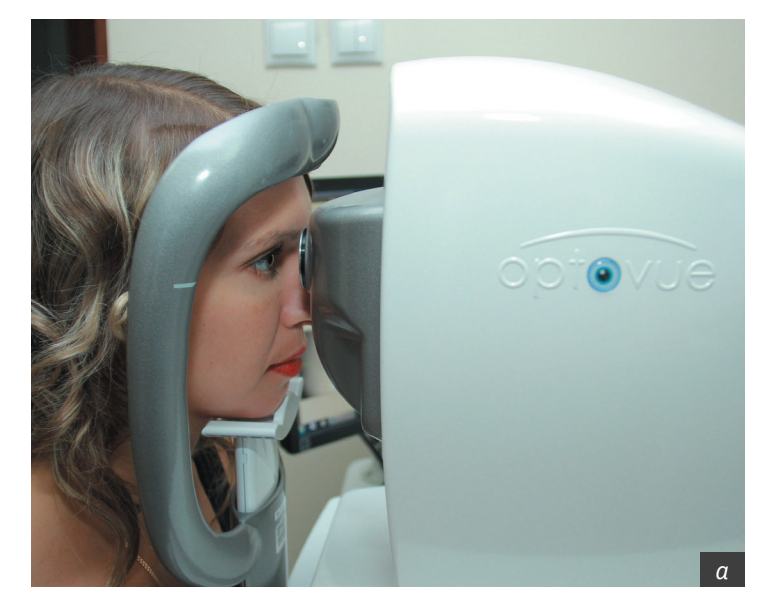

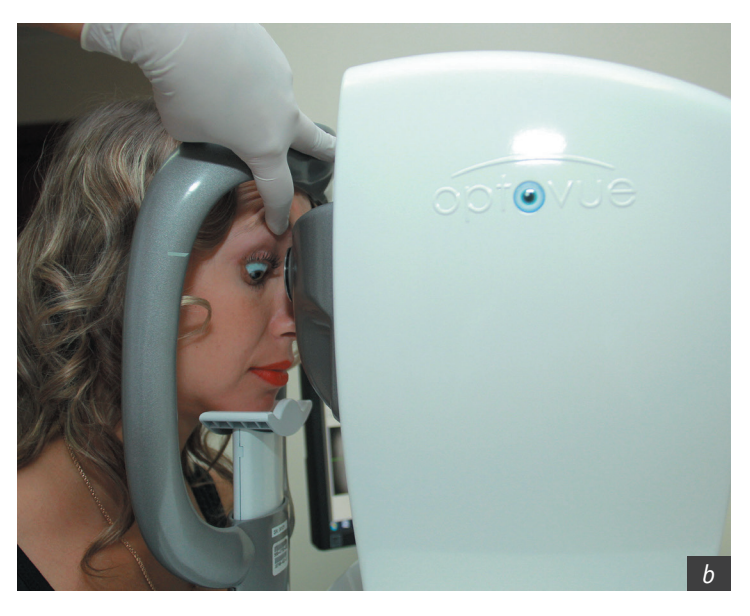

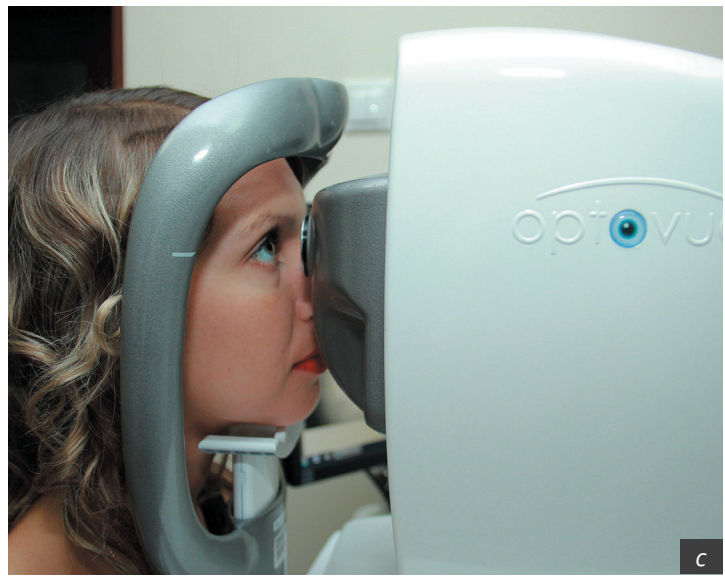

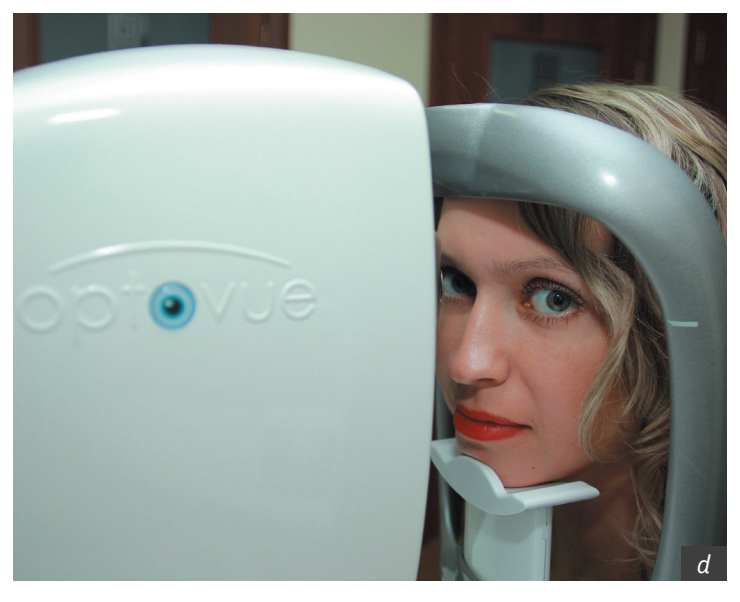

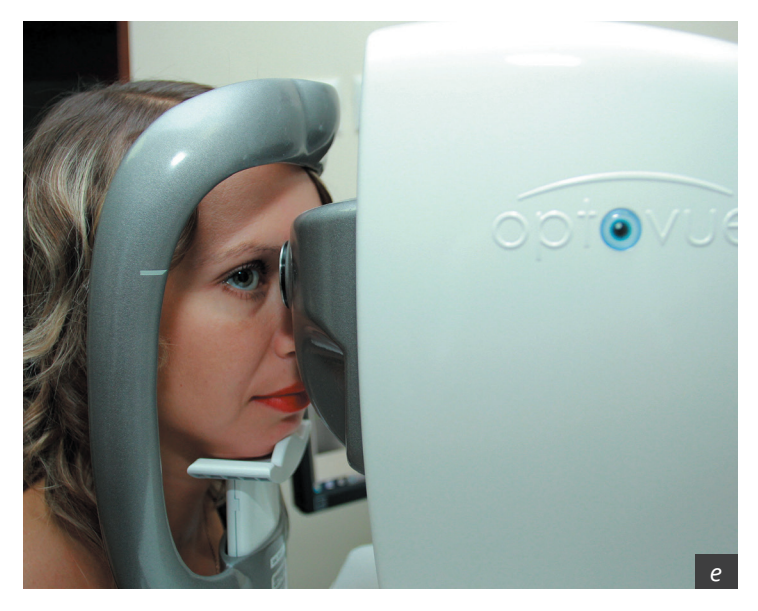

### *Рис. 1.4.*

*Примеры основных положений глаз и головы при сканировании правого глаза: а – в центральной зоне; b – в нижнем сегменте, с – в верхнем сегменте, d – во внутреннем сегменте, е – в наружном сегменте периферии сетчатки*

## ПРИНЦИПЫ ОКТ-СКАНИРОВАНИЯ

Принцип работы спектрального оптического когерентного томографа основан на том, что структуру тканей глаза в точке сканирования (оптический А-скан) можно определить по изменению спектра луча, отраженного от этой точки сетчатки. Сканирующий луч проходит через структуры сетчатки, над- и подлежащие ткани, претерпевая рассеивание и отражение от различных по поглощению и рассеиванию структур, находящихся на различной глубине. Каждая точка тканей сетчатки вдоль аксиальной оси обладает индивидуальными характеристиками рассеивания и поглощения. При рассеивании и отражении излучения, обладающего когерентными свойствами (например, лазерное излучение), отраженные и рассеянные обратно лучи, приходящие от каждой из точек на аксиальной оси, взаимодействуют друг с другом. Это приводит к изменению первичного спектра отраженного сигнала. Изменения детектируются скоростным многоканальным спектрографом и, с помощью так называемого анализа Фурье, сравнивая спектр отраженного сигнала с первичным, можно рассчитать, структуры с какими оптическими свойствами вызвали это спектральное изменение и где вдоль оси сканирования эти структуры пространственно локализованы – т.е. рассчитать оптический А-скан. Линейный оптический Вскан получается из набора соседних А-сканов. 3D-сканы составлены из ряда В-сканов, выполненных с определённым шагом друг от друга в поперечном направлении. Плотность А-сканов на единицу длины различна для В-сканов и 3D-сканов.

Значительная часть ОКТ-изображений, приведенных в атласе, получена на оптическом когерентном томографе RTVue-100 фирмы Optovue (США). В томографе для сканирования сетчатки используется низкокогерентный лазерный источник излучения близкого инфракрасного (ИК) спектрального диапазона. Ширина спектра излучения лазерного источника составляет порядка 50 нанометров со средней длиной волны около 840 нанометров, что обеспечивает аксиальное разрешение 5 мкм в тканях сетчатки. Скорость сканирования составляет 26 000 А-сканов в секунду. На периферии сетчатки в основном применялись линейные и 3D-сканы. В Табл. 1 приведены данные о линейных и 3D-сканах томографа RTVue.

*Таблица 1.* 

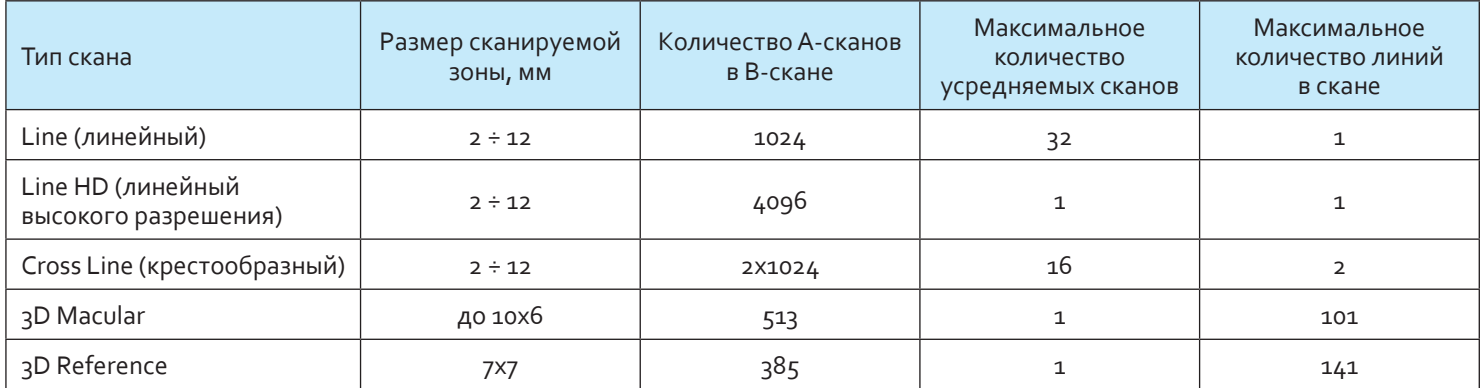

#### *Характеристики применявшихся в исследовании протоколов сканирования ОКТ RTVue-100*

В исследовании также применялся спектральный оптический когерентный томограф модели RTVue XR Avanti производства Optovue (США) (Рис. 1.5). Его конструкция и алгоритмы работы являются развитием идей и технических решений, реализо-

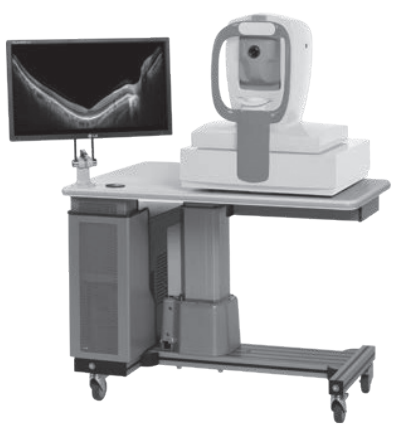

*Рис. 1.5. Внешний вид томографа Optovue RTVue XR Avanti*

ванных в предыдущих моделях томографов этой фирмы: RTVue-100 и iVue. Скорость сканирования в модели томографа RTVue XR Avanti доведена до 70 000 А-сканов в секунду, что почти в три раза выше по сравнению с RTVue-100. Размер линейного скана на сетчатке расширен до 12 мм. В режиме Line увеличен до 3 мм размер скана в аксиальном направлении (2 мм у RTVue-100 и у других представленных на рынке моделей томографов), что позволяет получить больше информации о прилегающих к сетчатке задних кортикальных слоях стекловидного тела. Улучшается качество сканирования при отслойках сетчатки, буллезных ретиношизисах и т.п. В то же время повышенный аксиальный размер зоны сканирования облегчает процесс сканирования, т.к. снижается влияние на качество скана степени его отклонения от оптимального (горизонтального) положения в окне оператора, т.е. при «косом» падении сканирующего луча, что имеет место при сканировании пациентов c миопией высокой степени или при сканировании периферических отделов сетчатки.

Для повышения отношения сигнал/шум и повышения контрастности В-скана применяется многократное сканирование (до 250 раз) выбранного участка сетчатки. Алгоритм усреднения анализирует полученные В-сканы и устраняет из кадра неповторяющиеся детали (шумы). Таким образом, формируется высококонтрастное, очищенное от оптических шумов изображение. Так как при многократном сканировании длительность выполнения скана увеличивается и растёт вероятность «размытия» изображения из-за движений глаза, то применяется трекинг – слежение за глазом пациента в процессе выполнения скана. Инфракрасная камера и система распознавания изображения с частотой 30 Гц анализируют движения глаза пациента, а оптико-механическая система компенсирует их, посылая сканы в одно и то же место на сетчатке. Это устраняет «размытие» результирующего В-скана и повышает качество изображения (Рис. 1.6).

> Томограф Optovue RTVue XR Avanti позволяет детально изучить структурные особенности стекловидного тела с помощью линейного сканирования в режиме Enhanced HD

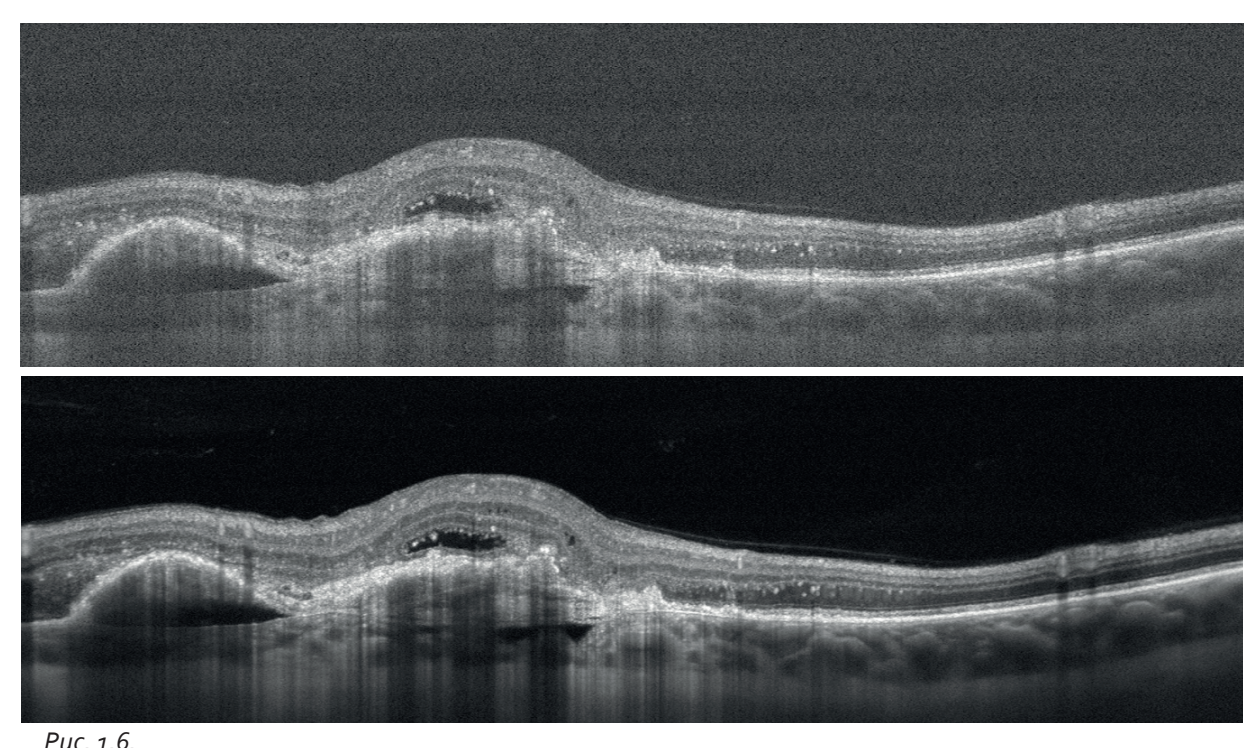

*а) количество усреднений 5*

*b) количество усреднений 100 (трекинг включен)*

*Иллюстрация влияния количества усредняемых сканов на качество изображения*

Line (Рис. 1.7). Особенностью данного режима сканирования является наличие возможности регулировки положения вдоль оси наблюдения зоны максимального усиления оптического сигнала, что позволяет максимально контрастно выделять даже слабые вариации в плотности тканей, в частности, стекловидного тела. Для этого оператор устанавливает положение специального ползунка на режиме Vitreous (см. Рис. 1.7 справа внизу), тем самым позволяя максимально четко визуализировать строение стекловидного тела и с высокой точностью локализовать витреоретинальные сращения и тракции. Однако эта методика требует определенной квалификации оператора для выполнения ручной настройки расстояния по оси Z, фокуса (диоптрийной компенсации) и направления поляризации. Использование режима Enhanced HD Line имеет клиническую ценность для детализации витреоретинальных сращений, тракций, разрывов сетчатки в зонах периферических дистрофий (Рис. 1.8), при регматогенных отслойках (Рис. 1.9, 1.10), визуализации задней отслойки стекловидного тела и кольца Weiss (Рис. 1.11, 1.12). В этом режиме так же, как и в режиме Line, размер зоны сканирования в аксиальном направлении составляет 3 мм, что позволяет детально проследить архитектонику кортикальных слоёв стекловидного тела и их взаимодействие с внутренними слоями сетчатки. В качестве примеров ниже приведен ряд изображений сетчатки и стекловидного тела в режиме Enhanced HD Line. Следует иметь в виду, что камера даёт изображение сетчатки (внизу слева) в ИК-диапазоне, что обеспечивает получение несколько отличной картины по сравнению с визуальным осмотром.

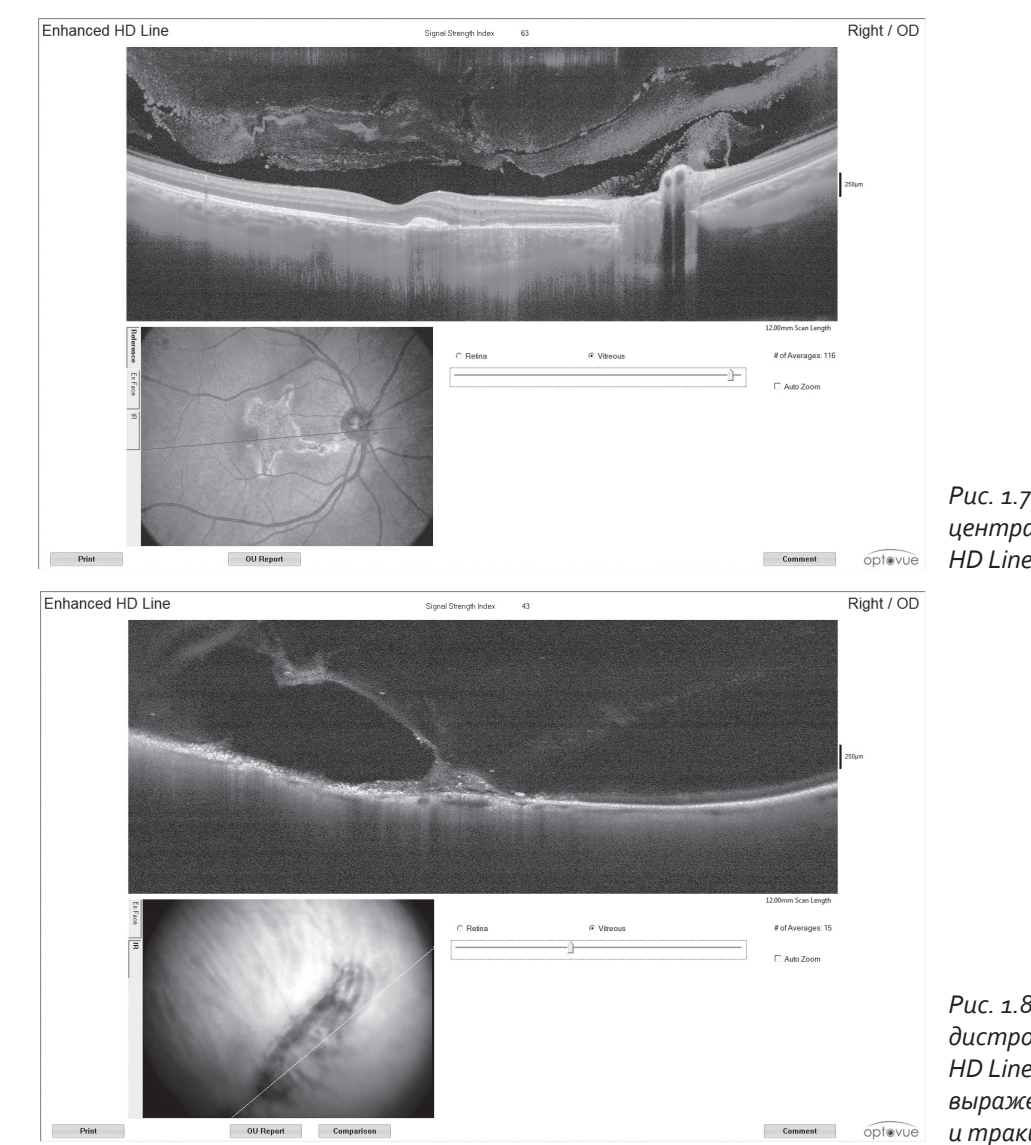

*Рис. 1.7. ОКТ-визуализация стекловидного тела центральной зоны сетчатки в режиме Enhanced HD Line. Длина скана 12 мм*

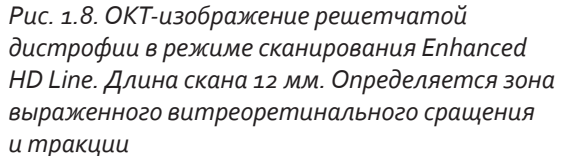

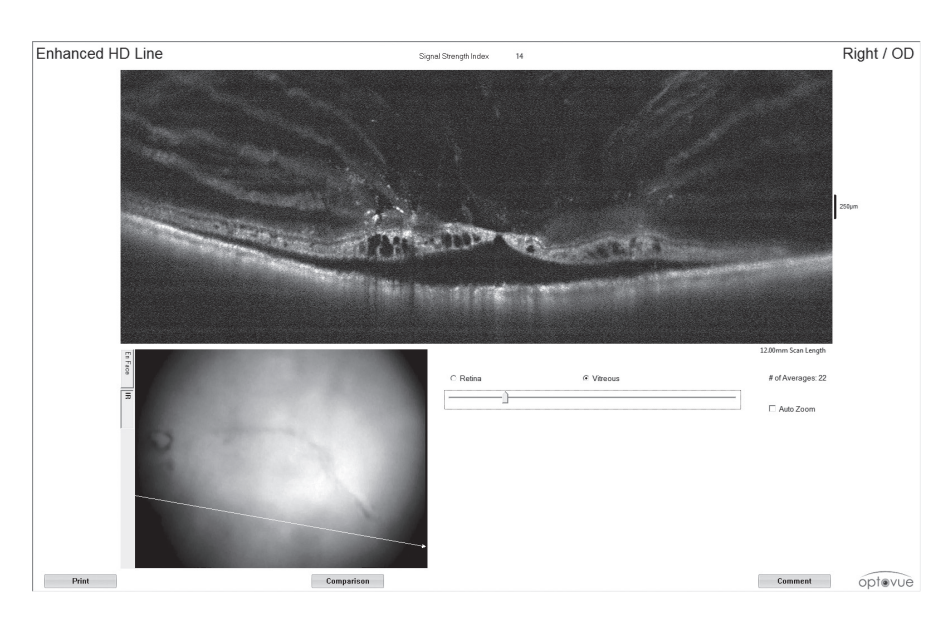

*Рис. 1.9. ОКТ-скан нижнего сегмента периферии сетчатки в режиме сканирования Enhanced HD Line. Определяются выраженные витреоретинальные сращения и тракции над плоской отграниченной отслойкой сетчатки со сквозным ретинальным разрывом*

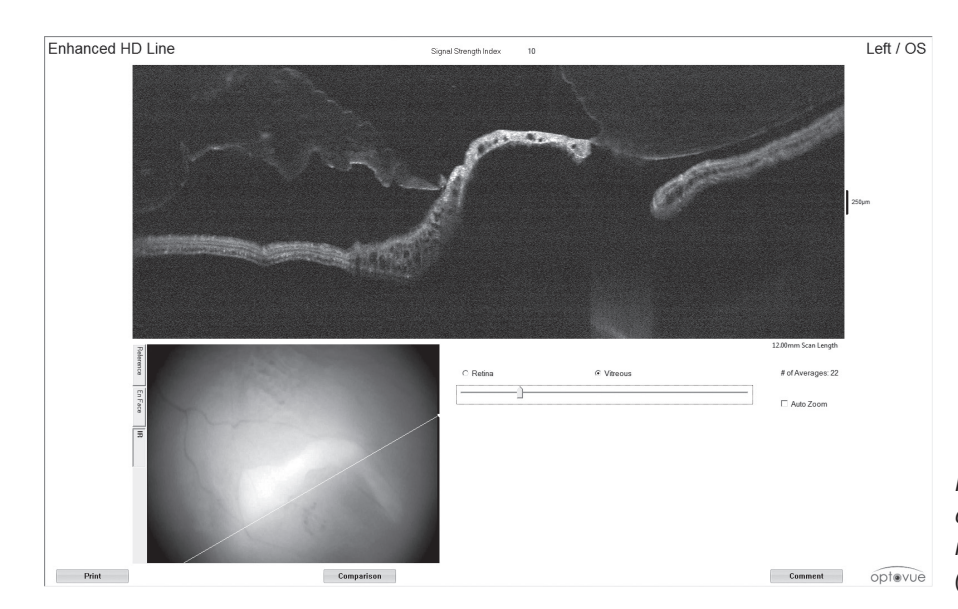

*Рис. 1.10. Визуализация витреоретинальных сращений с краем клапанного разрыва при субтотальной отслойке сетчатки (режим сканирования Enhanced HD Line)*

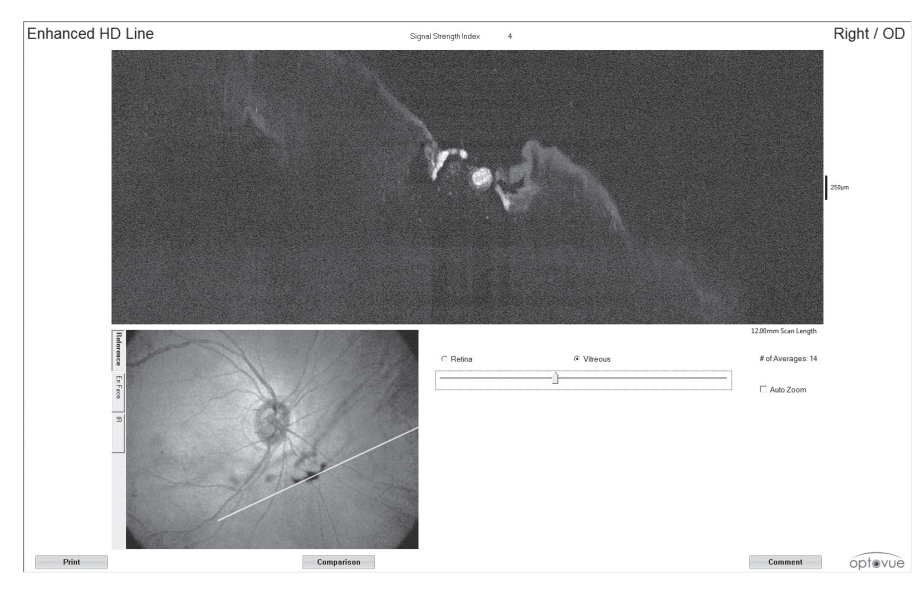

*Рис. 1.11. ОКТ-изображение структуры кольца Weiss при ЗОСТ (режим сканирования Enhanced HD Line)*

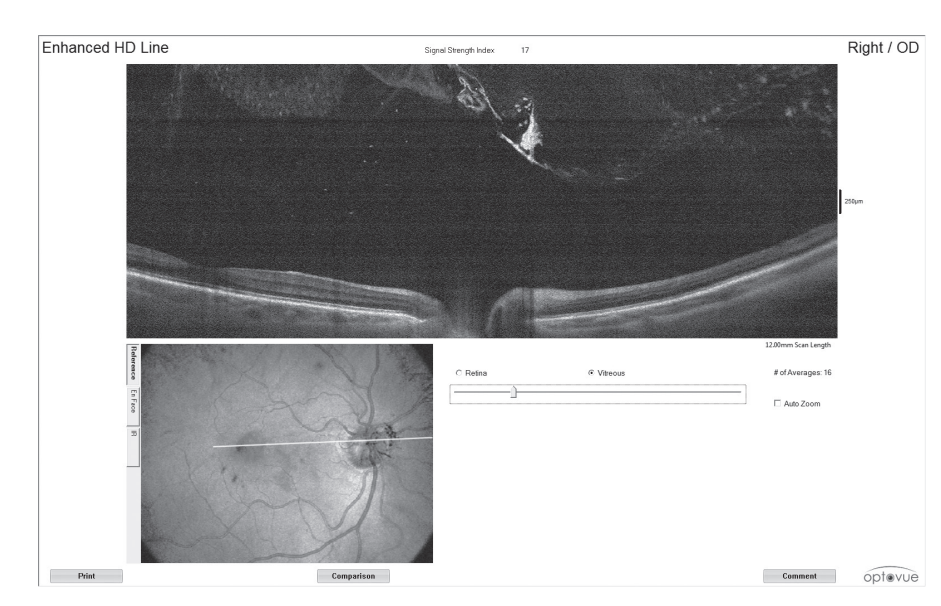

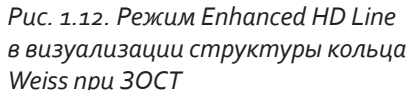

Для 3D-сканирования имеются два типа сканов. В первом 3D-сканы составляются по стандартному алгоритму «строчного» сканирования: 141 строка из линейных В-сканов. Во втором используется эксклюзивный МСТ (Motion Correction Technology) алгоритм для коррекции микродвижений глаза пациента. В МСТ-режиме сканирование глазного дна выполняется 4 раза: два раза горизонтально и два раза вертикально. Таким образом формируются четыре промежуточных 3D-скана из 320 строк (В-сканов) по 320 А-сканов в каждой строке (3D-куб 320х320). МСТ-алгоритм анализирует и сопоставляет карты сосудов для каждого из 4-х промежуточных 3D-сканов. Программа идентифицирует искажения, вызванные микродвижениями глаза пациента во время сканирования, – искривления, «сдвиги» и «разрывы» в картине сосудов на промежуточных 3D-сканах, сопоставляет эти сканы и производит устранение артефактов в картине сосудистого русла на результирующем 3D-МСТ скане. Следует отметить, что коррекция кинетических искажений производится по всем трем координатам: по плоскости сканирования и в аксиальном направлении. Это позволяет повысить точность сегментирования слоёв в режиме En Face и в АНГИО-режиме. Размер 3D МСТ-скана на сетчатке 12х9 мм. Картина сосудистого русла, полученная из 3D МСТ-скана, используется для привязки к глазному дну карт толщины сетчатки и различных линейных сканов (Рис. 1.13).

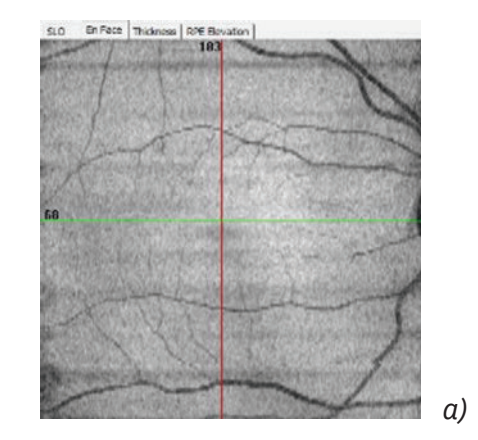

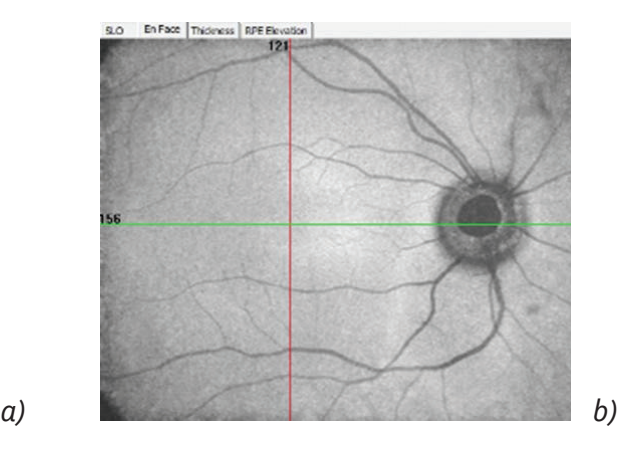

*Рис. 1.13. Изображение ретинальных сосудов в режиме En Face при сканировании сетчатки на томографах RTVue-100 в режиме 3D Macular (a) и RTVue XR Avanti в режиме 3D Widefield МСТ (b) (масштаб соблюдён)*

#### *Таблица 2.*

*Характеристики применявшихся в исследовании протоколов сканирования ОКТ RTVue XR Avanti*

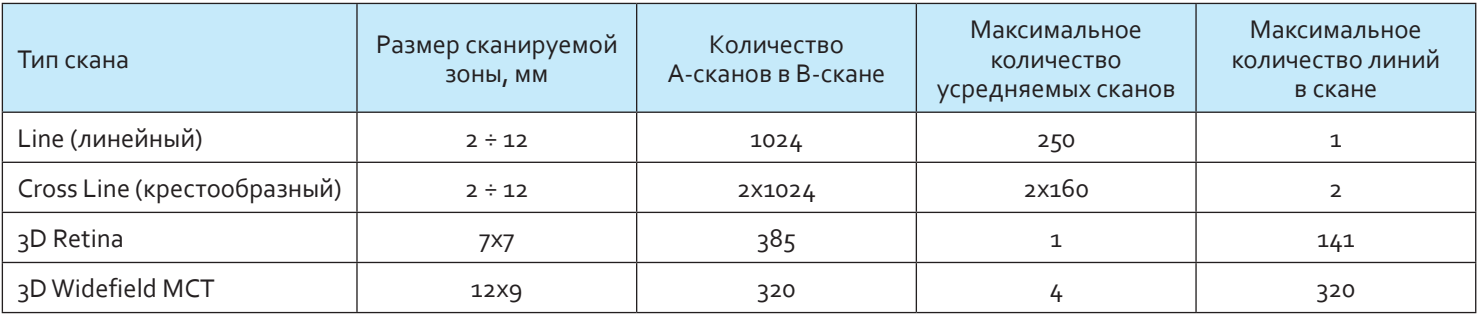

Следует отметить, что при сканировании периферических отделов глазного дна необходимо оптимизировать размеры скана в зависимости от степени мидриаза, удалённости зоны сканирования от фовеа и от её положения в горизонтальной и вертикальной плоскостях. Это обычно приводит к необходимости применять сканы с меньшими, чем при сканировании центральных участков глазного дна, размерами.

В томографах возможно предоставление сканов как в чёрно-белом кодировании изображения (оптическая плотность ткани кодируется в оттенках серого цвета), так и в псевдоцветном, где оптическая плотность кодируется оттенками различного цвета и их яркостью. При сканировании периферических отделов глазного дна не во всех случаях удаётся воспользоваться функцией трекинга, которая обеспечивает значительное улучшение качества скана в обычных условиях. Дело в том, что на периферии в районе зоны сканирования на глазном дне не всегда имеются достаточно контрастные детали для их регистрации и фиксации системой наведения и слежения. Помимо этого, сканирование периферических отделов требует изменения точки фиксации взгляда пациента с центра на периферию поля зрения, что часто вызывает нистагм, отрицательно сказывающийся на качестве скана даже при включенном трекинге. Увеличение скорости сканирования в томографе XR до 70 000 Асканов в секунду упрощает процедуру получения качественного скана на периферии сетчатки. Обе использованные в исследовании модели томографов обладают функцией автоподстройки – при её активации оптическая система автоматически настраивается под индивидуальную рефракцию и длину глаза пациента. Помимо этого, автоматически оптимизируется угол направления поляризации излучения, подстраиваясь в соответствии с превалирующей ориентацией коллагеновых волокон в роговице. Следует отметить, что автоподстройку желательно задействовать не только при первичной настройке на глаз пациента, но и при изменении зон сканирования: с центра на диск или с центра на периферию.

> В-скан обеспечивает визуализацию сечений структур глаза по аксиальному направлению. Для контроля состояния тканей в поперечном направлении в томографах Optovue применяется En Face режим, который также использовался в исследовании. В этом режиме, после выполнения 3D-скана, алгоритм выделяет слой некоторой толщины (обычно несколько десятков микрон), привязанный в пространстве к определённой тканевой структуре – например, к пигментному эпителию. Выделенный слой как бы «обрисовывает» профиль поверхности этой тканевой структуры – отсюда и название режима: En Face. Выделенный слой можно сдвигать «вверх» или «вниз» по лучу зрения, анализируя над- и подлежащие ткани. При таком способе отображения наблюдаемые в выделенном слое неоднородности будут соответствовать неоднородностям в соответствующей тканевой структуре или в непосредственно примыкающих к ней отделах сетчатки. Это позволяет определить про

странственное распределение этих локальных особенностей строения (например, определённых патологических изменений) и их взаимоотношение с окружающими структурами сетчатки, стекловидного тела и др. Детализация слоёв, получаемых в En Face режиме, зависит от количества В-сканов при построении исходного 3Dскана. Каждый В-скан создаёт одну строку в En Face изображении, и чем больше В-сканов в 3D-скане, тем больше разрешение в этом изображении. В ряде ситуаций только в режиме En Faсe можно получить окончательное понимание распределения и взаимоотношения структур сетчатки.

Режим визуализации En Face позволяет определять послойную локализацию структурных изменений у пациентов с периферическими дистрофиями сетчатки. Примером может служить ОКТ-сканирование дистрофии сетчатки по типу «след улитки» (Рис. 1.14 a – скан в режиме Line). Анализ 3D-сканирования с использованием режима En Face у пациента c периферической дистрофией «след улитки» представлен на Рис. 1.14 b-d.

> При проведении периферической лазерной коагуляции использовался YAG-лазер с удвоением частоты и диодной накачкой модели GLX фирмы IRIDEX (США). Лазерный адаптер с парфокальной револьверной оптической системой, обеспечивающей коагуляты с диаметром пятна от 50 до 500 микрон, устанавливался на щелевую лампу фирмы CSO (Италия) модели SL 990 5x с верхним типом осветителя. Мощность излучения лазера регулировалась в диапазоне от 30 мВт до 1,5 Вт (обычно в диапазоне от 50 до 140 мВт); длительность импульса могла варьироваться от минимальной 30 мс и выше в зависимости от размера и интенсивности коагулята (обычно в диапазоне от 100 до 150 мс). Для работы на периферии сетчатки использовались линза Гольдмана, панфундус-линза.

*режим Line*

*a*

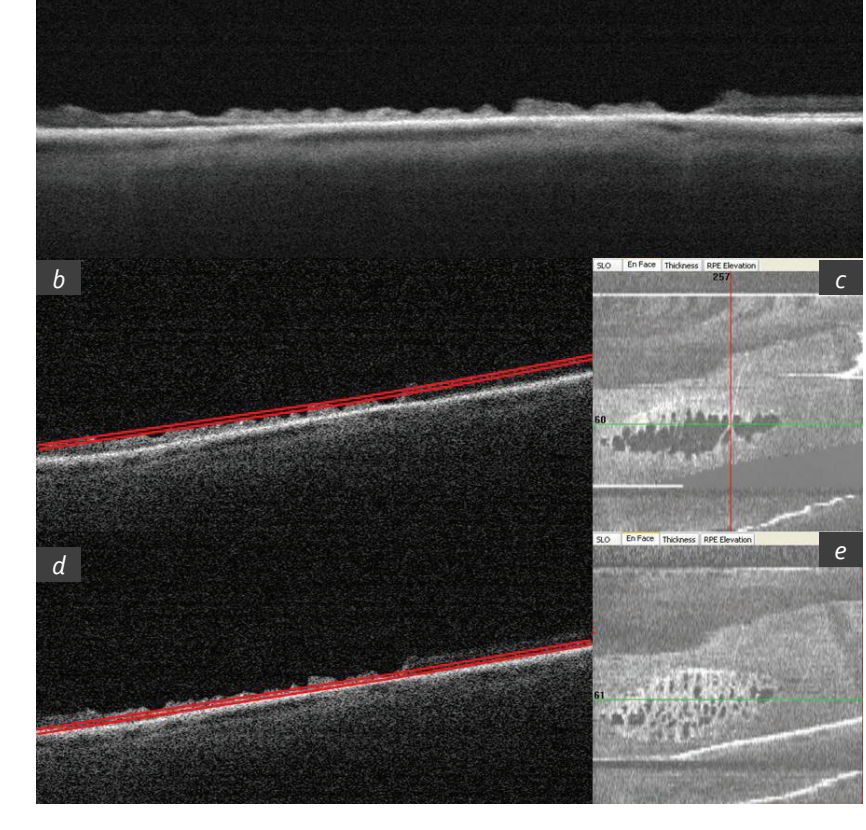

*Рис. 1.14. а – ОКТ-скан периферической дистрофии «след улитки» в режиме Line. В пределах дистрофии поверхность сетчатки неровная, зубчатая за счет наличия многочисленных несквозных разрывов нейросенсорной сетчатки; b – двойная красная линия на B-скане соответствует положению сканирующего слоя в режиме En Face (внутренние слои нейросенсорной сетчатки); c – изображение дистрофии «след улитки» в En Face режиме. Определяются многочисленные темные участки неправильной формы, соответствующие несквозным разрывам сетчатки. Зеленая линия соответствует расположению B-скана №61, приведенного на рисунке (b); d – двойная красная линия на B-скане соответствует положению сканирующего слоя в режиме En Face (наружные слои нейросенсорной сетчатки); e – изображение дистрофии «след улитки» в En Face режиме. Темные участки сливаются и обозначают зону истончения нейросенсорной сетчатки в пределах дистрофии. Зеленая линия соответствует B-скану №60, приведенному на рисунке (d)*

*режим En Face*